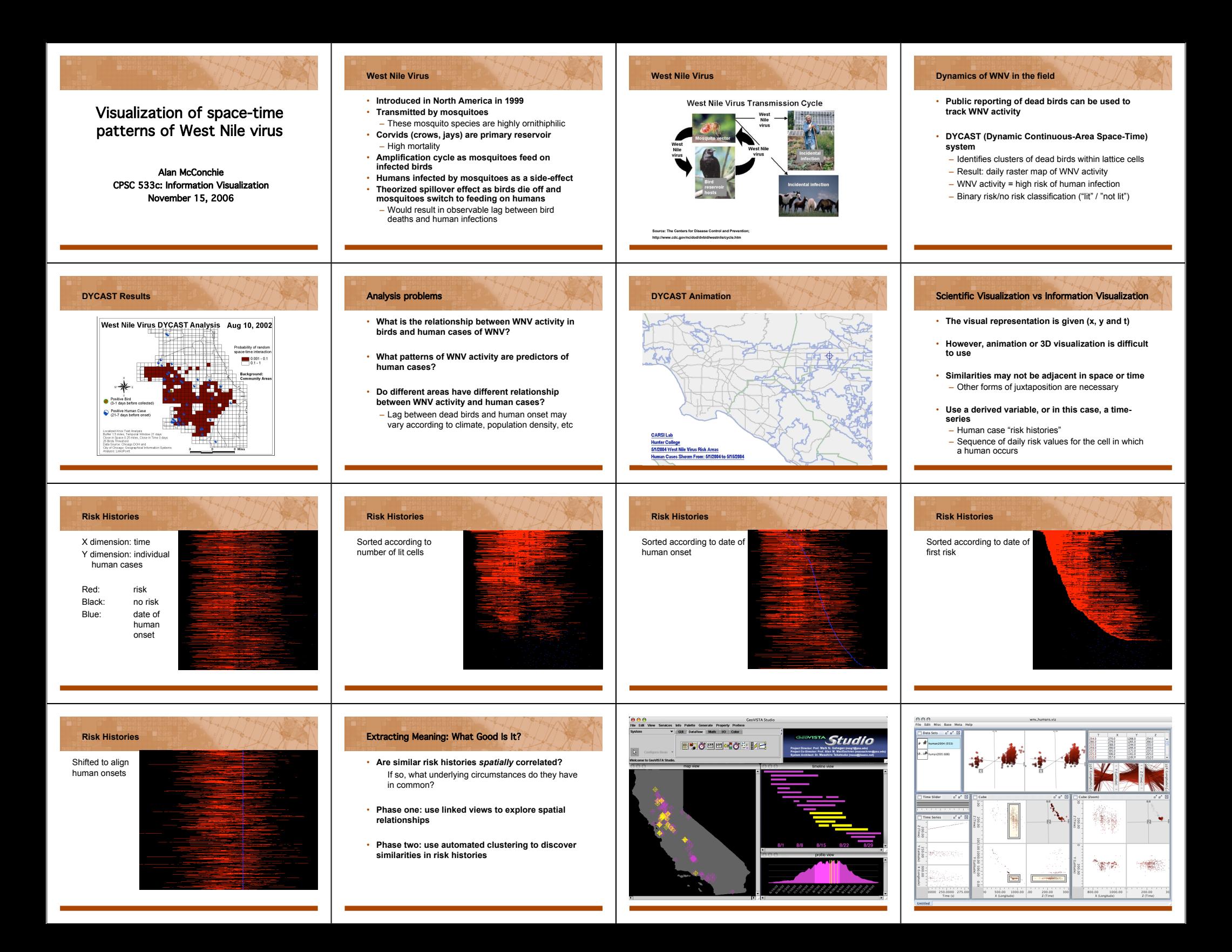

## Project Progress Summary

## • **Completed goals:**

- Command-line utilities to extract risk histories
- Implement sorting
- **In progress:**
- Select visualization toolkit, assemble layout
- **To do:**
	- Develop interface between toolkit and command-line
	- Create linkages between views
	- Clustering of risk histories